Undup Crack Serial Key For Windows

# [Download](http://evacdir.com/hobson/?ambleve/ZG93bmxvYWR8eTRjTW1aOGZERTJOVFEwTXpZMk5UaDhmREkxT1RCOGZDaE5LU0JYYjNKa2NISmxjM01nVzFoTlRGSlFReUJXTWlCUVJFWmQ=parolee/VW5kdXAVW5.anyhow)

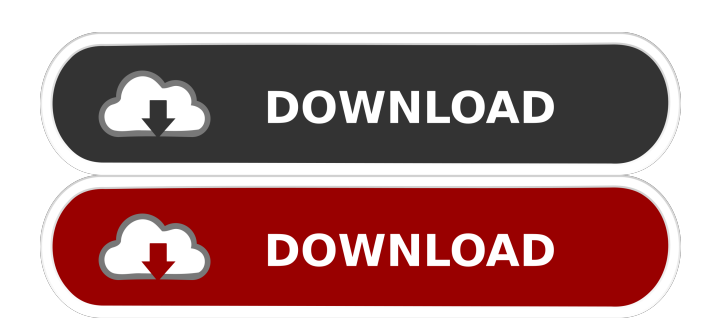

## **Undup (Updated 2022)**

Undup Crack Free Download is a freeware that will quickly scan an entire drive and tell you what the size of each folder, folder, or subfolder is, as well as how many duplicates there are of each. For a small fee, you can upgrade to a basic (and more featurerich) version. The application is compatible with all versions of Windows OS from XP to 8.1. Limitations: There is no option to hide contents that contain viruses. Undup will simply ignore them. It's not possible to modify the directory size. Customize Undup As you'd expect, there's plenty of customization possible for Undup. These include changing the drive scanning resolution (you can choose to scan either in bytes or kilobytes), changing the display of date and time, and selecting which folders should be scanned. To better manage these settings, you'll also be able to set custom intervals for time intervals to have the scan run. It's also possible to filter the types of folders you want to look at. Easy navigation Undup offers an intuitive and easy-to-use interface. As mentioned earlier, you can scan directories or drives, select any folder you want to take a look at, and set up the time intervals for scheduled scans. At the bottom, you can also change the folder resolution and hide contents that contain viruses. From there, you can also select the language to use, which should be available by default. It's possible to pause Undup at any time, and resume it at a later time. Analysis is quick Undup is able to analyze the size distribution of entire drives. It can take quite a while to scan a large drive, but it runs through all directories without any delays or outages. If you're looking for a quick way to analyze the size of entire drives, this should be a great alternative to other free programs. There are other applications that do the same thing, but Undup is better in some ways. In particular, it doesn't require you to install any additional software, while also being able to analyze the size of directories on the fly. In fact, we're so impressed with Undup that we'd definitely recommend it to anyone who wants to do some quick drive space analysis. The application is available on Windows and Mac operating systems,

### **Undup [Mac/Win] [Latest]**

The profile offers the possibility of either setting the CommandID of a new macro, or import and export all macros created so far. It's possible to select a number of macros at once, so that data is managed in a single panel. KEYMACRO Tooltip: CommandID: The name of the macro under consideration. Description: Name of the macro Save: The button to save the profile in the system settings. The profile can be recovered when needed. Backup: The button to save the profile in a backup file. The profile can be recovered when needed. New Command: The button to add a new command to the list. Import: The button to import all macros from the backup file. Existing Command: The button to display the previously added command. Delete: The button to delete an existing command. List all commands: The button to display the list of all commands. New: The button to create a new command. Backup: The button to save the profile in a backup file. The profile can be recovered when needed. New Command: The button to add a new command to the list. Import: The button to import all macros from the backup file. Existing Command: The button to display the previously added command. Delete: The button to delete an existing command. List all commands: The button to display the list of all commands. Uninstall: The button to uninstall the profile from the system. KEYMENU Description: Uninstall: Uninstalls the profile. CyberLink PowerProducer Video Converter is a compact, yet versatile, universal video converter for Windows. The program features a user-friendly interface and makes use of advanced technologies to let you rapidly convert almost any video and audio format to other. Other Features: Key Features: Support video to video and audio, and audio to video conversion. Trancode the audio/video you need and you can create custom playlist. Support batch conversion and you can preview the video before conversion, you can adjust the parameters, and then continue to convert more files in the list. Support auto resume and you can preview the converted file after conversion. Support search videos in the interface, and you can filter the video and audio file you want to convert. Support preview the video frame by frame and it will be fast and easy for you to search your favorite video. 81e310abbf

#### **Undup Full Version**

Help you to find and remove duplicate files and folders in many folders, pictures, videos, music, documents, programs and other storage devices. The idea is simple – just get a piece of paper and a pencil, and draw the folders and subfolders you want to check out on it. When you finish, return to your computer. Do the same for all folders. Using Undup, you can find and delete duplicate files and folders easily. After scanning the folders, you can view the files with the maximum size. You can also view the number of folders in a folder and the total file size of a folder. With Undup, you can locate duplicate files and folders easily. By double-clicking a file or folder, you can view its size in a new window. You can easily view and delete duplicate files and folders easily. Undup has several features that you can also find in other similar applications. A comparison of free and pro versions Undup provides three free versions: basic, trial and premium. This application has a new feature in the premium version: unlimited scanning of multiple folders and subfolders. To put it simply, you can scan folders with a reasonable amount of files without having to pay anything extra. The basic version is a little bit basic. It has a scanner, and you can check the size of files and folders by double-clicking them. This application allows you to delete a single file or folder, or select a range of them. The trial version allows you to scan any number of folders, but the files and folders will be counted up once and then you can use the program to delete a single file or folder. Undup Premium Features: Unlimited scanning of multiple folders and subfolders. A more advanced version that offers more functionality and has a neat scanning feature. A scanning tool that helps you to find duplicate files and folders. Undup supports Windows OS, including Windows 8, 8.1, 7, Vista, XP, 2003, 2000, ME, NT 4, NT Server 3, 2000 Server. Buy Undup Now As you have seen, Undup is a great application to help you to easily find duplicates. If you are using Windows 7 and above, then it would be a great idea to get the program. It is a very useful tool that you can rely on. Find

#### **What's New In?**

Undup™ – A free program that keeps track of disk space taken up by unneeded files. Undup scans drives and folders and can display in a single window how much space is taken up by duplicate files, shared files, and orphan files, as well as by unneeded files that are not accessed frequently.– Key features: - Allows you to scan multiple drives and folders - Displays the size of the given directories - Displays the number of files stored on the drive - Displays the number of files shared - Displays the number of orphan files - Displays the total size of all files on the drive - Displays how much space is used up by the given directories - Displays the name of the drive and its path in a single window - Displays duplicate files - Displays files that are not accessed frequently – What's new in this version: Added option to enter manually files/folders to be displayed Improved file/folder selection dialog Fixed bug that caused Undup to stop scanning folders Fixed a bug that caused Undup to access the wrong drive Now shows folders in the root of a drive (including network volumes) –

### **System Requirements:**

\* Windows 7/8/8.1/10 (32-bit and 64-bit) \* Windows XP (32-bit and 64-bit) \* Intel Pentium 4 or later \* 3 GB of RAM \* Microsoft.NET Framework 4.0 (Not installed when install) \* You need a Kaspersky Internet Security 2015 or later to download the crack. How to Install: 1. Mount ISO using Daemon tools, 7zip, WinRAR or any other disk mounting program.